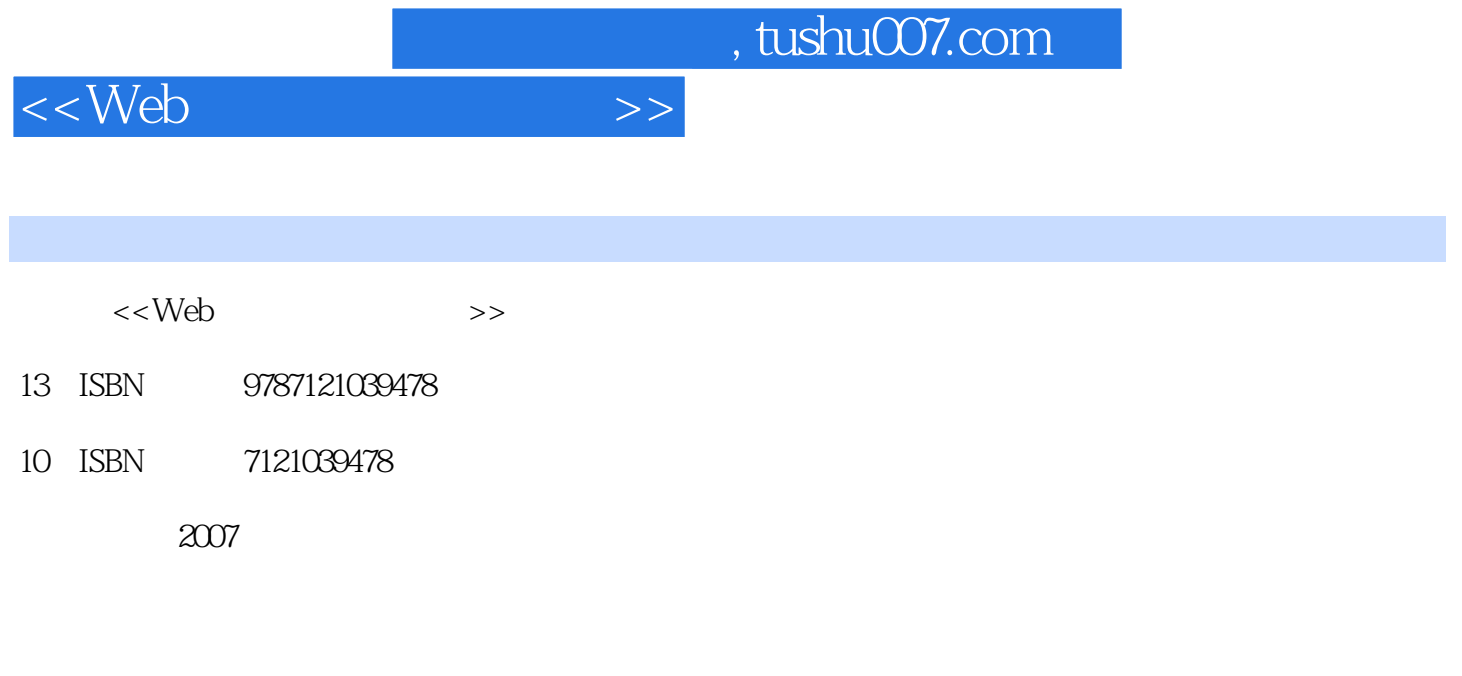

页数:1085

extended by PDF and the PDF

更多资源请访问:http://www.tushu007.com

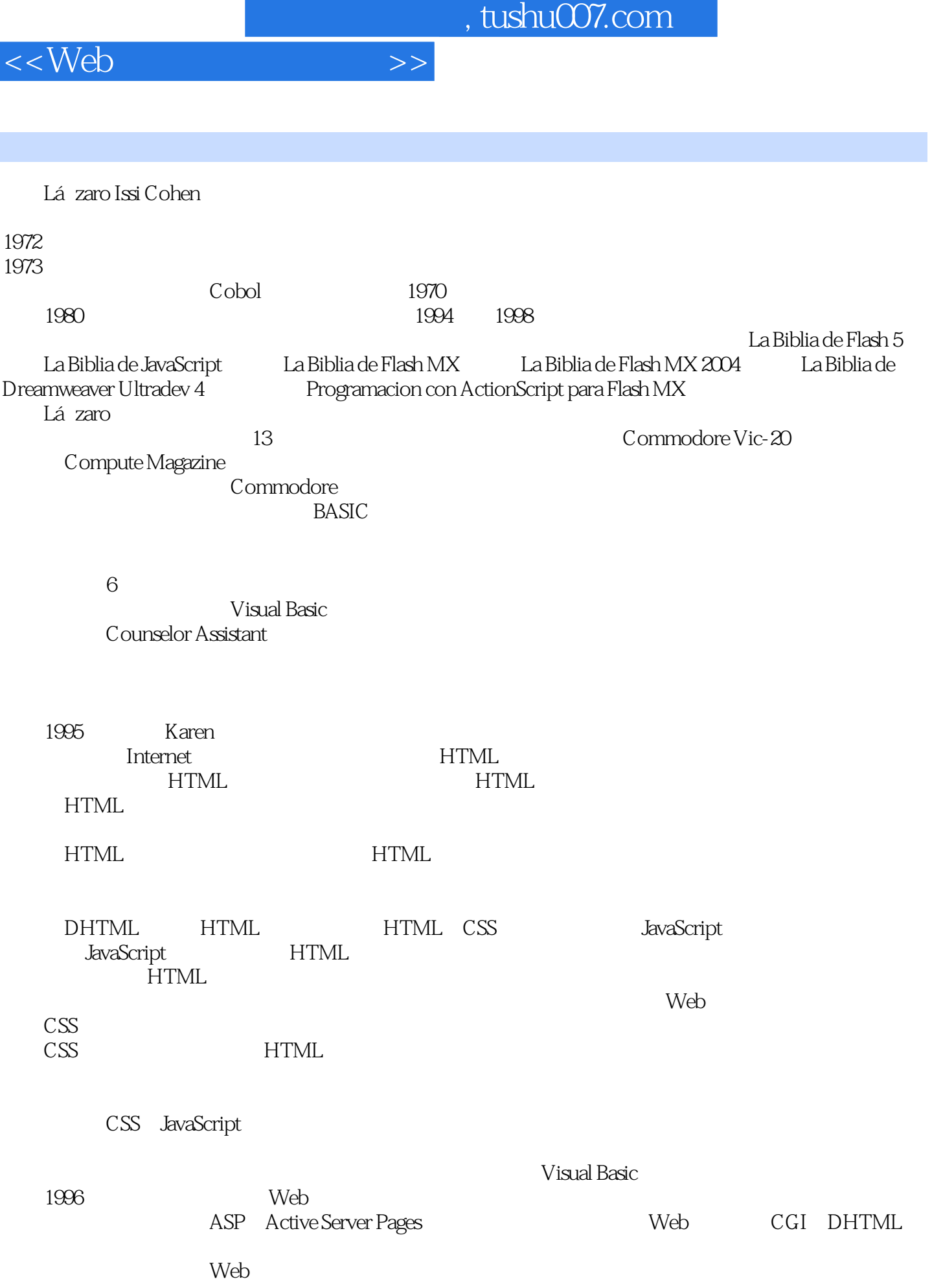

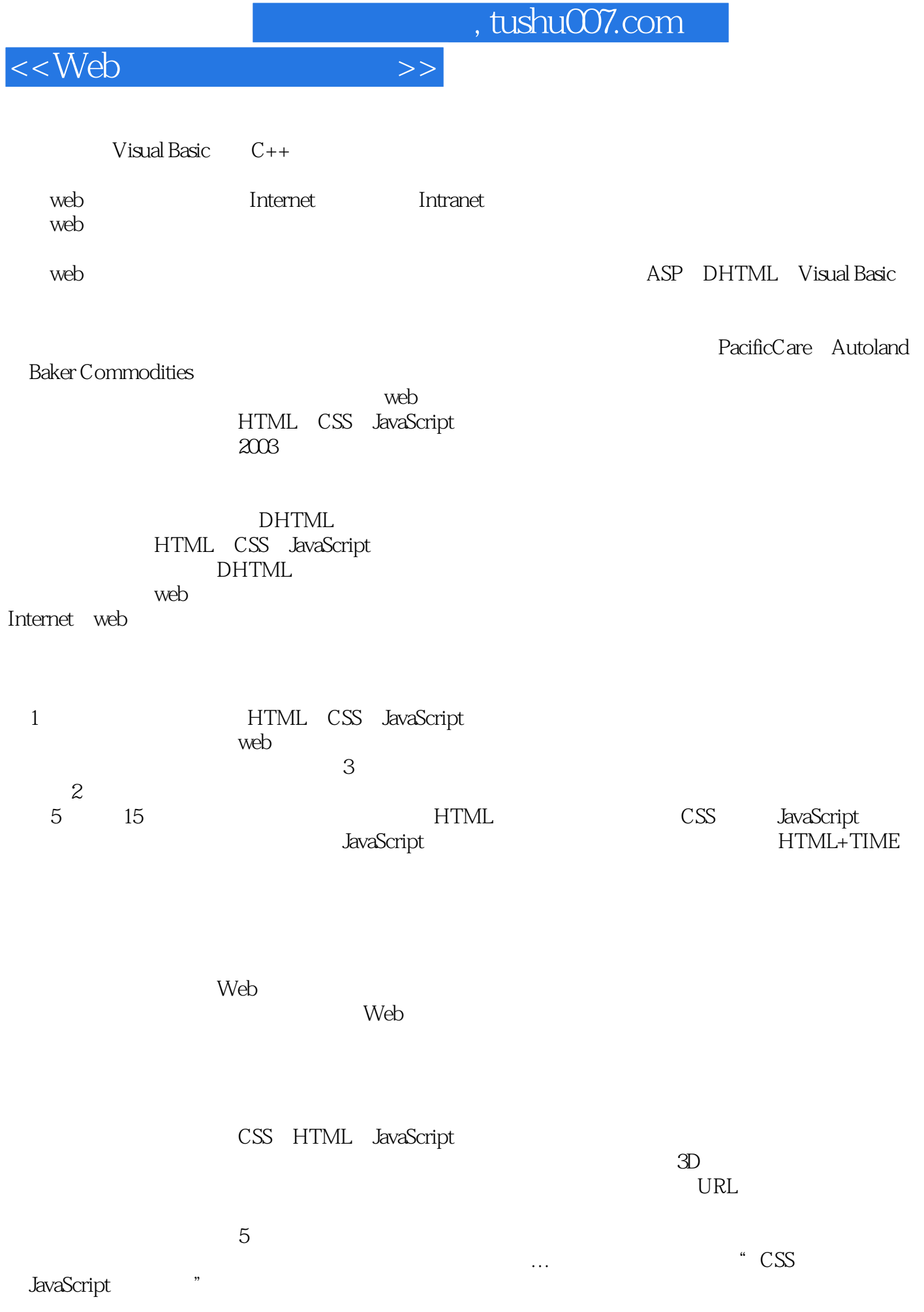

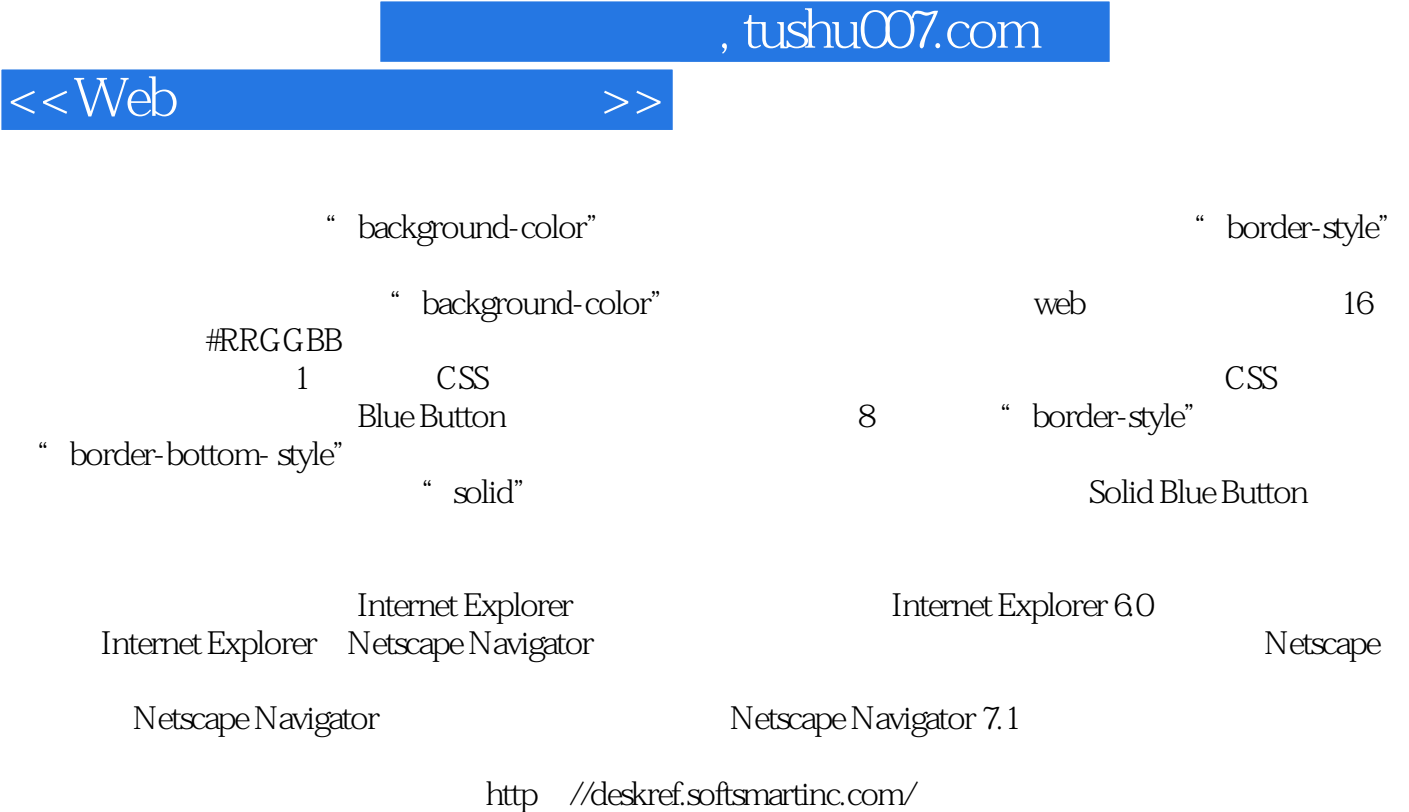

HTML CSS JavaScript

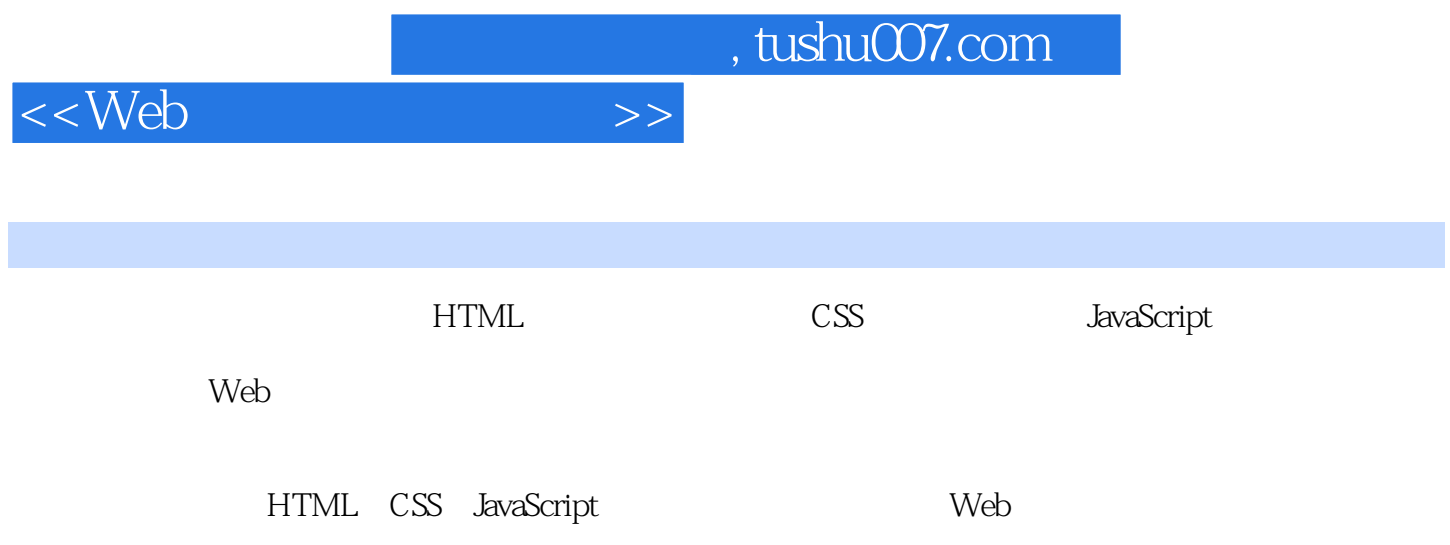

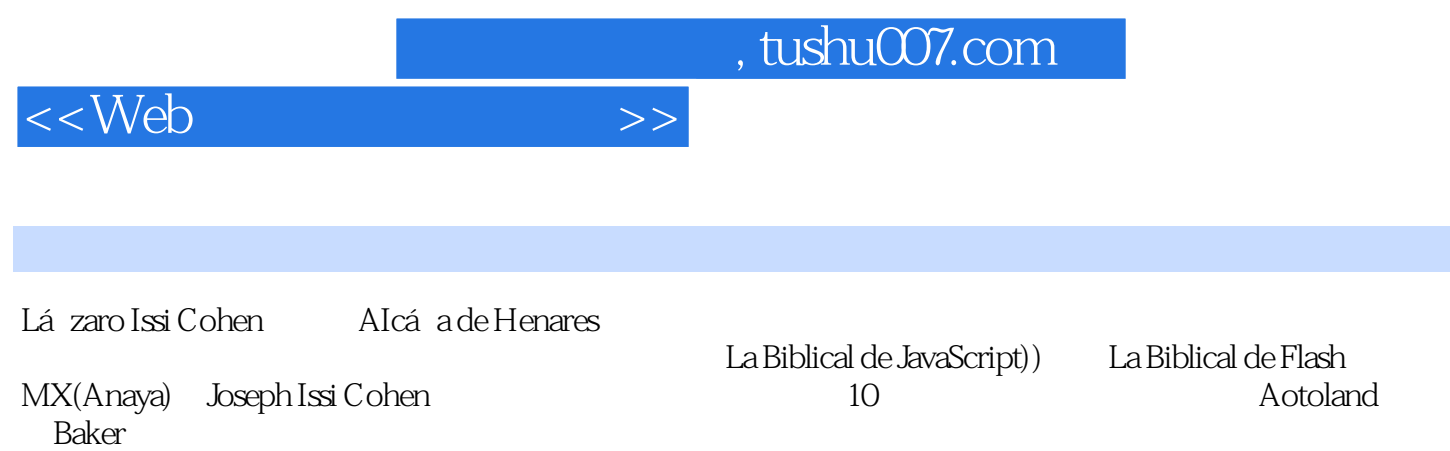

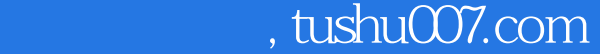

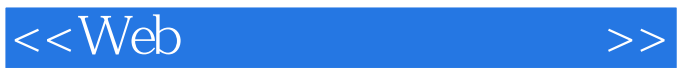

CCS<sub>2</sub>

## $1$  CSS

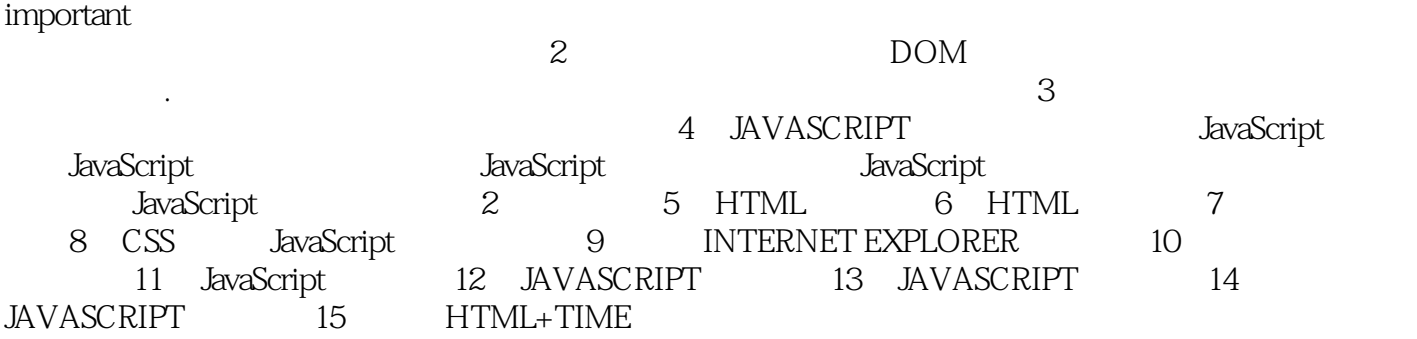

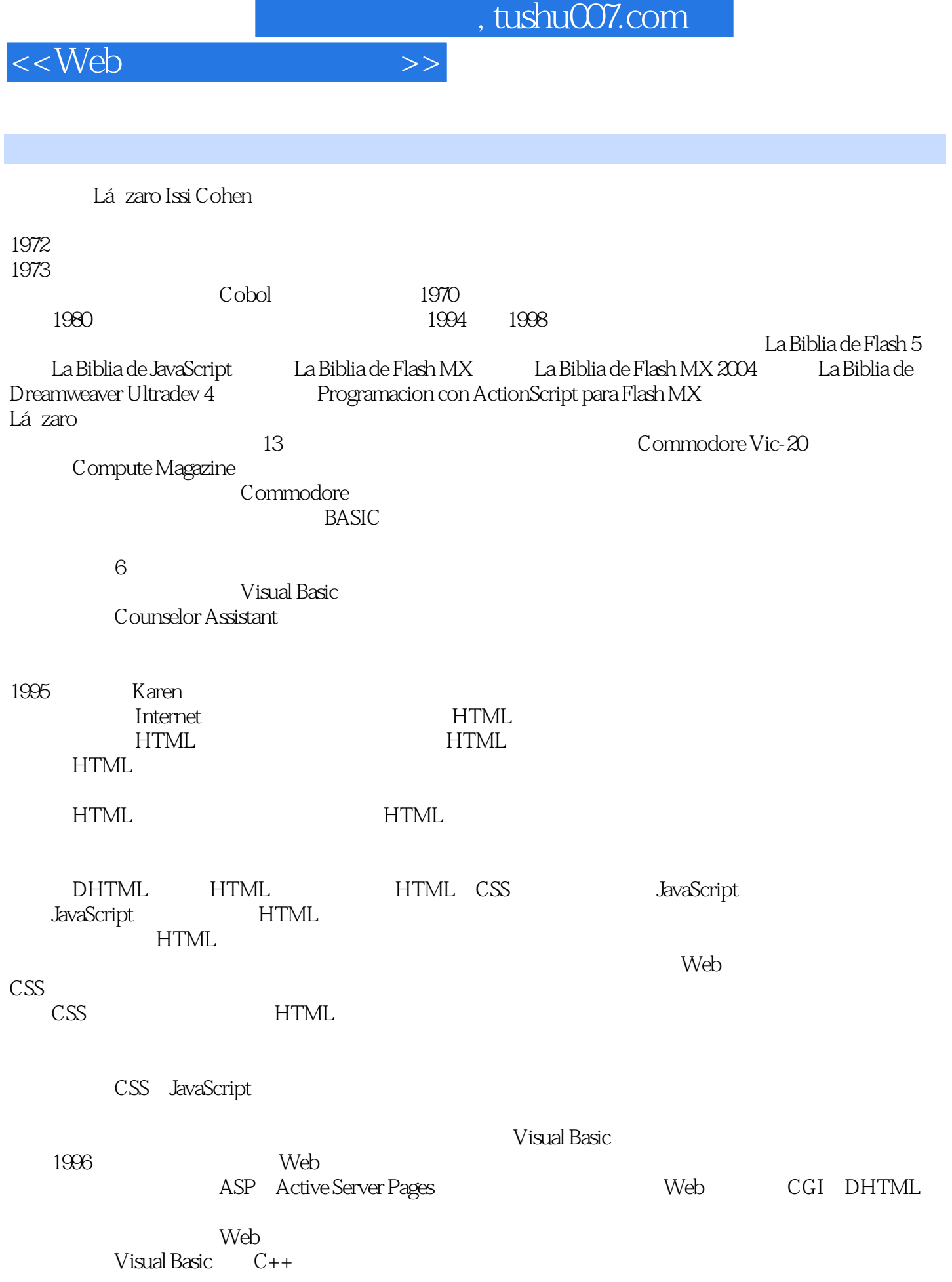

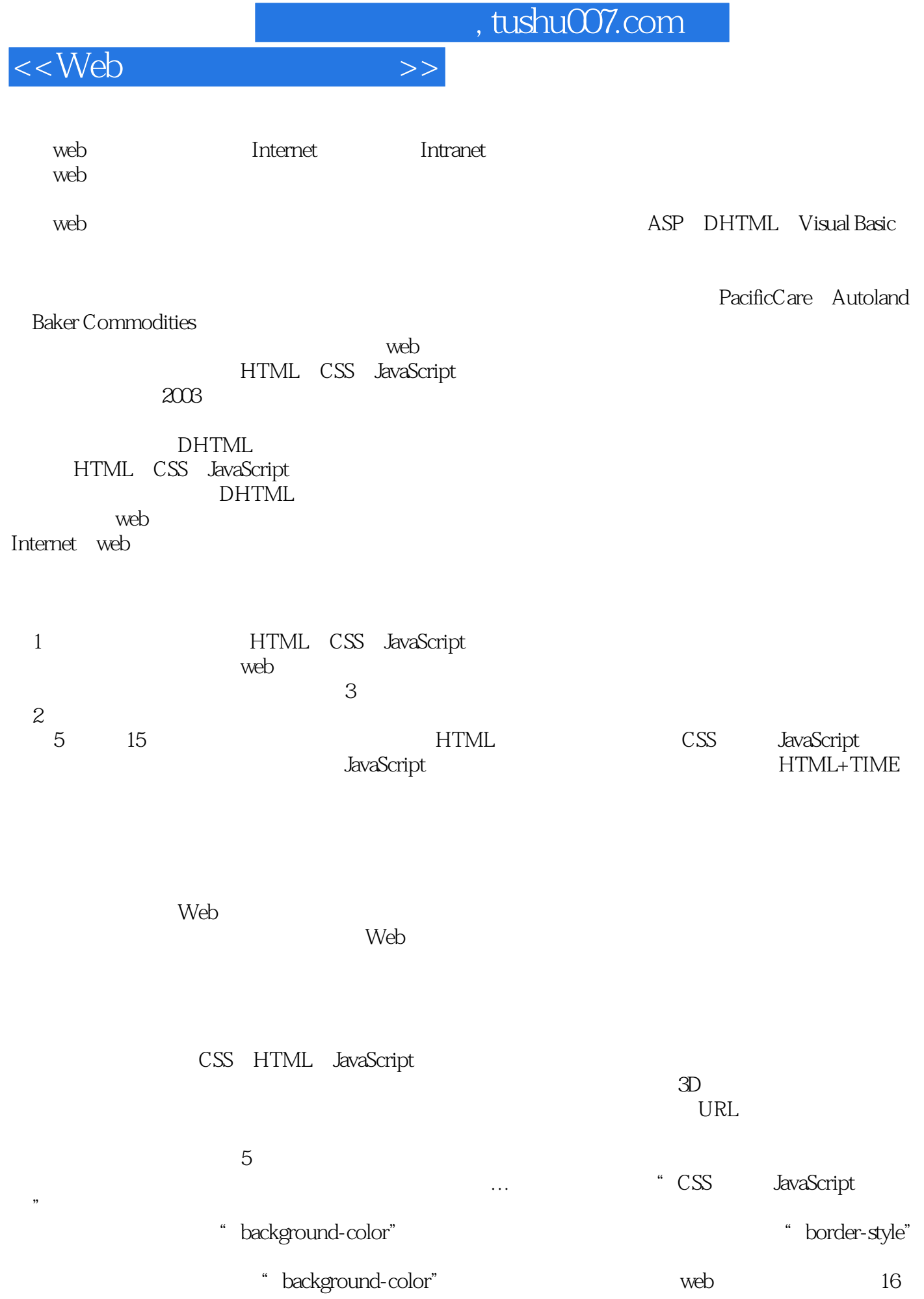

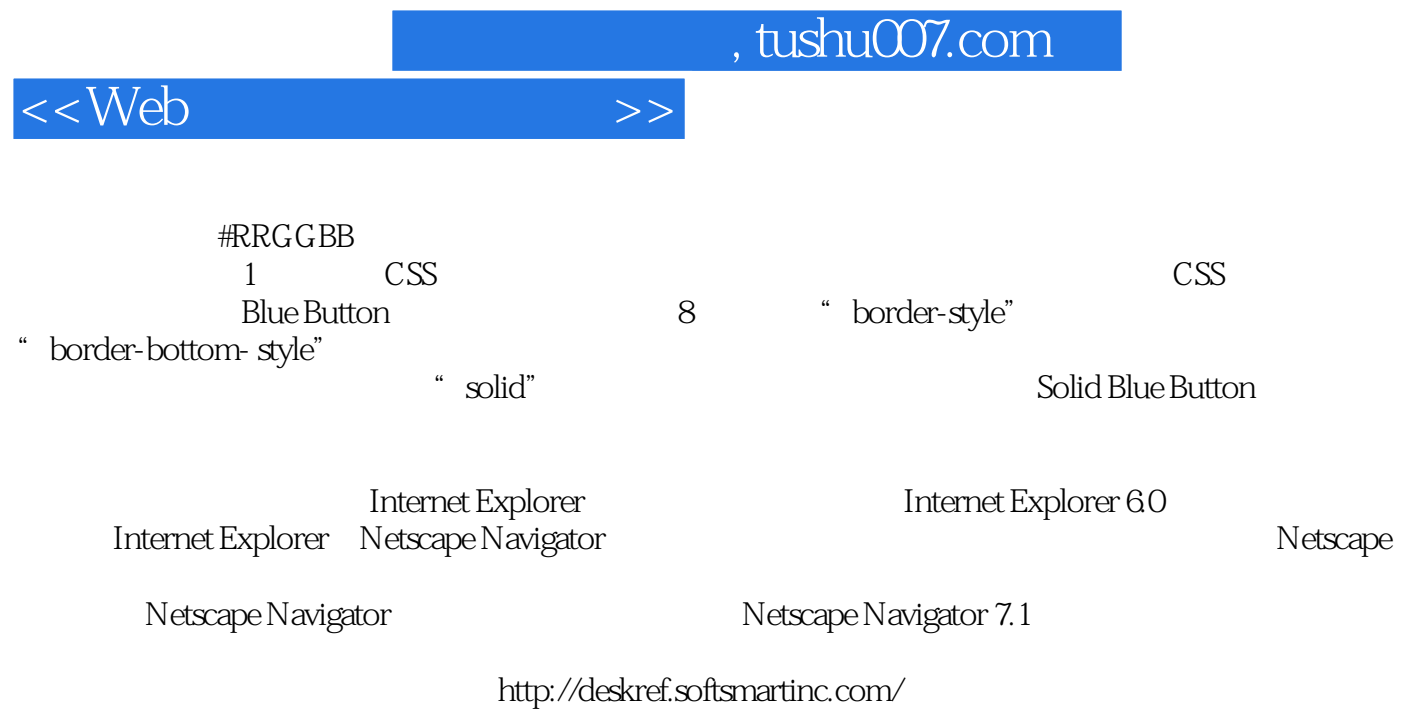

HTML CSS JavaScript

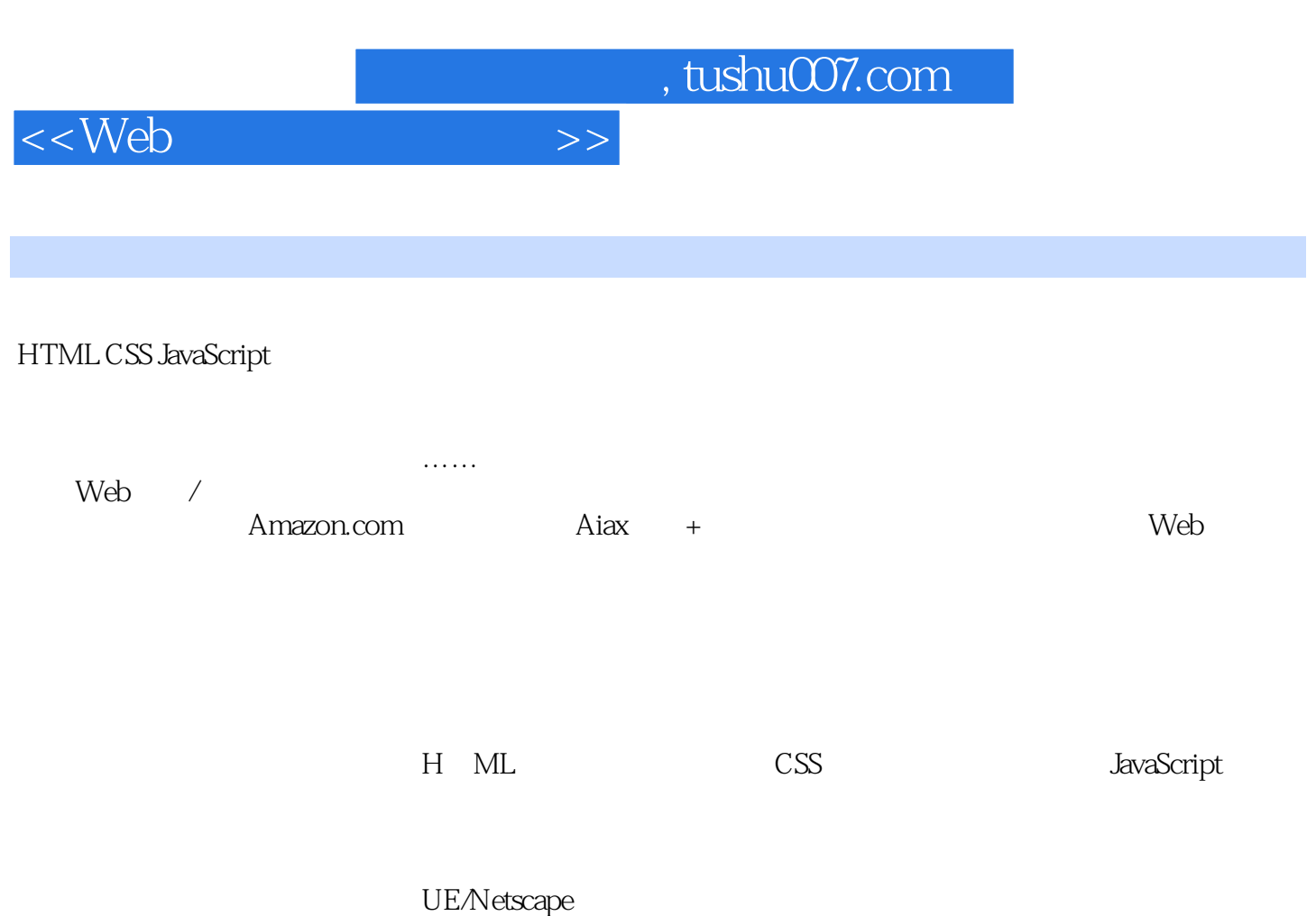

 $Web$ 

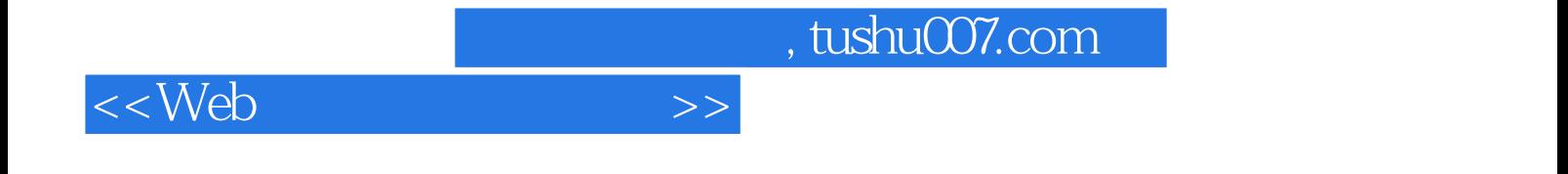

本站所提供下载的PDF图书仅提供预览和简介,请支持正版图书。

更多资源请访问:http://www.tushu007.com